# **Nutzungsmöglichkeiten rechnergestützter Visualisierungs- und Kommunikationstechniken im Rekonstruktions- und Museumsbereich**

Anne Griepentrog, Dr. Matthias Pleßow

Gesellschaft zur Förderung angewandter Informatik (GFal) e.V. Rudower Chaussee 5, Geb. 13.7 12484 Berlin Telefon: 030/6719 8957, Telefax: 030/6392 1602 E-mail: [griepen@gfai.de](mailto:griepen@gfai.de)

### *Einleitung*

Untersuchungen zeigen, daß gerade im Bereich der Kunst und Kultur die Erzeugung von historisch relevanten Ansichten, die in dieser Form nicht mehr existieren, eine wesentliche Rolle spielt. Wünschenswert sind häufig auch solche Visualisiemngen, die dem Auftraggeber beispielsweise schon vor der Fertigstellung einer Rekonstmktion zeigen, wie diese aussehen und sich in ihre zukünftige Umgebung einordnen wird.

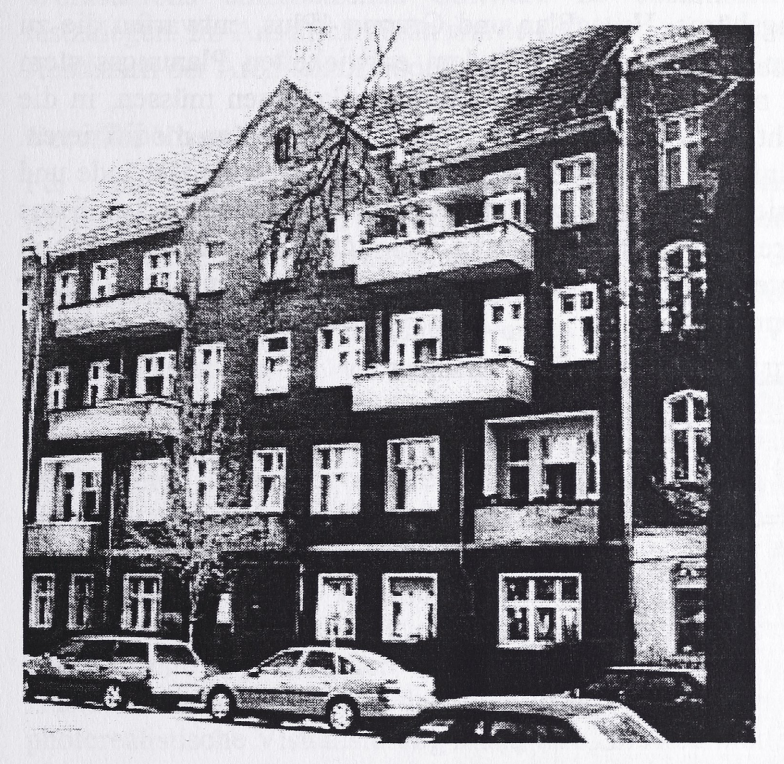

*Abbildung <sup>1</sup> Foto eines Berliner Altbaus vor der Rekonstruktion (Foto UrbanPlan)*

Dazu müssen Planungen der Rekonstruktion in unterschiedlichen Varianten, z.B. in verschiedenen Farben, mit unterschiedlichen Materialien oder Fassadenelementen, visualisiert werden. Eine weitere Aufgabe besteht in der perspektivgerechten Verbindung von digitalisierten Fotos der Architektur- oder Innenräume mit den 3D-Modellen der zu rekonstmierenden Objekte. Solche Visualisiemngsaufgaben sind mit sehr viel Handarbeit bei der Anpassung des Modells an das Hintergmndbild verbunden. Außerdem sind sie mit der in kleineren Untemehmen meist vorhandenen PC-Technik nicht in einer fiir den Anwender vertretbaren Zeit zu lösen. Erfahmngen im Architekturbereich zeigen, daß es sich bei der Erzeugung der zukünftigen Ansichten um sehr rechenintensive Aufgaben handelt. So wurden beispielsweise flir die photorealistische Visualisiemng **einer** Ansicht der künftigen Gestalt eines wieder aufzubauenden Gebäudes am Pariser Platz in Berlin auf einem Pentium-PC eine Rechenzeit von mehr als 24 Stunden benötigt. Der Entwurf der 3D-Modelle kann folglich von den Architekten, o.ä. weiterhin auf der in kleineren Untemehmen üblichen Technik erfolgen, der zweite Arbeitsschritt der Visualisierung der Modelle, das Rendering, sollte dann auf leistungsfähigerer Rechentechnik (Grafikworkstation, Parallelrechner) ausgelagert werden. Diese Technik übersteigt jedoch meist das Budget von öffentlichen Einrichtungen oder kleinen Untemehmen. Sie kann von mehreren Einrichtungen und Untemehmen gemeinsam angeschafft und genutzt werden oder die notwendige Rechenleistung kann von einem Dienstleistungsanbieter erworben werden. Die gemeinsame Nutzung setzt das Vorhandensein einer modemen Kommunikationsinfrastmktur zwischen den Untemehmen voraus.

In diesem Beitrag wird über ein System zur Visualisierung von 3D-Modellen in einer verteilten heterogenen Entwicklungsumgebung, das im Rahmen eines geförderten Projektes<sup>1</sup> entwickelt wurde, berichtet. In dem Projekt arbeiteten, neben der GFal, die folgenden Partner zusammen:

- UrbanPlan, Berlin,
- Gruppe 4Plus, Karlsruhe,
- GMD Forschungsinstitut fiir Rechnerarchitektur und Softwaretechnik, Berlin,
- Innotech Holztechnologien GmbH, Berlin.

#### *Anforderungen an das Gesamtsystem*

Die beiden Architektur- und Stadtplanungsbüros, UrbanPlan und Gmppe 4Plus, entwarfen die zu visualisierenden 3D-Modelle im Rahmen des Projektes. Mit dem entwickelten Planungssystem sollten Untemehmen, die natürlich nicht nur aus der Architekturbranche kommen müssen, in die Lage versetzt werden, virtuelle (noch nicht existierende) Objekte darzustellen und zu modifizieren. Die Generiemng von Ansichten des zukünftigen Aussehens der zu rekonstmierenden Gebäude und Innenräume sollte weitgehend automatisiert werden. Dazu müssen aus den digitalisierten Fotos dieser Räume interaktiv die für die Erkennung der Perspektive benötigten Parameter bestimmt werden, um dann eine maßstabsgerechte Plaziemng eines 3D-Modells in einem Foto seiner zukünftigen Umgebung vomehmen zu können.

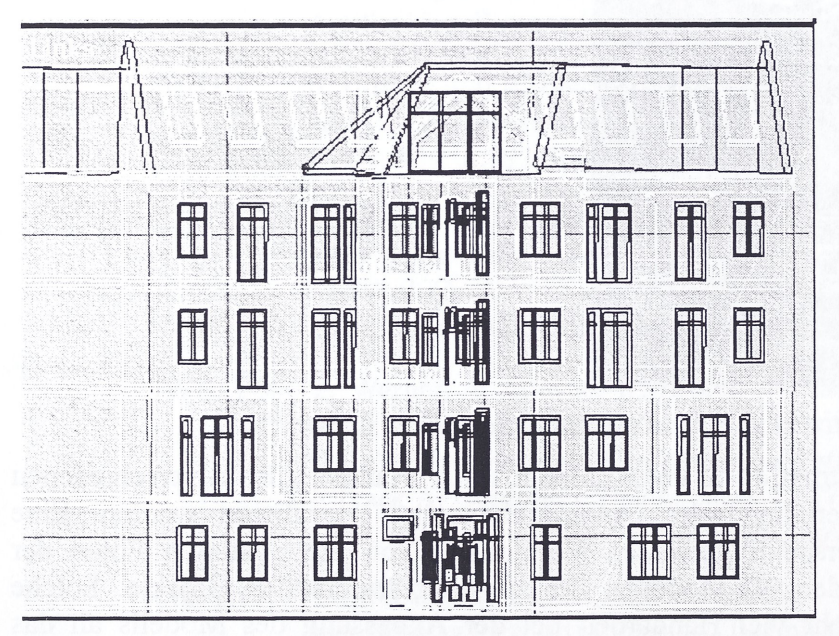

*Abbildung 2 2D-Modell des zu rekonstruierenden Altbaus (Entwurf UrbanPlan)*

<sup>1</sup> Gefördert im Rahmen des IKT-Programms der Senatsverwaltung für Wirtschaft und Betriebe Berlin, Kennzeichen:VB1 -7.6-6.07

Die Entwicklung und Installation eines Labormusters einer verteilten, heterogenen Entwicklungsumgebung unter Nutzung von ISDN-Verbindungen, inklusive aller notwendigen Hard- und Softwarekomponenten war eine Schwerpunktaufgabe des Projektes. Dazu sollte untersucht werden, welche Hard- und Software den Anforderungen entspricht, diese sollte beschafft, installiert und angepaßt werden. Die einzelnen Komponenten, die das System beinhaltet und die Schnittstellen zwischen den Komponenten sollten analysiert und in Absprache mit allen Projektpartnem festgelegt werden. Außerdem war unter dem Aspekt der Rechenzeitreduzierung und Effektivität zu untersuchen, welche Soffware zur Visualisierung auf den Workstations genutzt und wie die Datenkonvertierung realisiert werden kann. Dabei war darauf zu achten, daß das entfemte Visualisieren fur die Architekten leicht handhabbar, ohne zusätzliche Programmierkenntnisse vorauszusetzen, gestaltet wird. Die Nutzung der verteilten Visualisierungsumgebung sollte sich problemlos in ihre gewohnte Konstruktions- und Entwicklungsumgebung integrieren lassen.

### *Entwicklungsergebnisse und Realisierung*

Ausgehend von den Anforderungen, die die Architekturbüros Urban-Plan/Gruppe 4Plus an die Visualisiemng ihrer Modelle stellten, wurden von der GFal die Schnittstellen der in den Büros verwendeten Entwurfssoftware untersucht, um die zur verteilten Visualisiemng auf den Workstations einzusetzende Software zu bestimmen und geeignete Datenübergabeformate festzulegen. Im Anschluß daran wurde defmiert, wie die vorhandenen Standardschnittstellen fur den Austausch der Architekturmodelle durch eigene Softwareentwicklungen erweitert werden müssen.

#### **Verteilte Visualisierung**

Für den Entwurf der 3D-Modelle wurden in den Architekturbüros AutoCAD basierte Architektursysteme auf PC-Technik eingesetzt. Die Visualisiemng der Modelle und die Erzeugung der animierten Durchgangssimulationen erfolgt mit 3D-Studio MAX der Firma AutoDesk. Ausgehend von der eingesetzten Software und den vorhandenen Standardschnittstellen für die Übergabe der 3D- oder Bilddaten wurden verschiedene Varianten der ftir die zu Visualisiemng auf den Workstations zu verwendenden Renderingsoftware auf ihren Leistungsumfang und die Visualisiemngsgeschwindigkeit getestet. Die Entscheidung fiel auf *Mental Ray* (Mental Images GmbH & Co. KG), da es sowohl schnell als auch extrem flexibel ist. *Mental Ray* und *3D Studio MAX* bieten außerdem vergleichbare Leistungen. Ein großer Vorteil von Mental Ray ist die Unterstützung des parallelen Renderings auf mehreren Rechnem, dadurch kann eine skalierbare Beschleuigung des Renderings erreicht werden. Für den Austausch der Daten zwischen *Mental Ray* und *3D Studio MAX* kommt nur ein Format in Frage, welches zusätzlich zu den üblichen Geometriedaten auch die für eine photorealistische Visualisiemng wichtigen Zusatzinformationen, wie optische Eigenschaften von Materialien, speichem kann. Bei keinem der etablierten CAD-Austauschformate ist das der Fall, auch VRML genügt den Ansprüchen für eine verteilte photorealistische Visualisiemng nicht, da es die detailierte Beschreibung von Materialeigenschaffen nicht unterstützt. Deshalb wurde für den Datenaustausch das Format der Visualisierungssoftware *Mental Ray* gewählt, das hat zusätzlich den Vorteil, daß im Verlauf der verteilten Visualisiemng einer Szene nur **eine** Konvertiemng von Modelldaten notwendig ist. Für diese Konvertiemng wurde von der GFal ein sogenanntes *Render-Plugin* fur *3D Studio MAX* realisiert, das von der Oberfläche dieser Software aus aktivierbar ist. Dieses Plugin übemimmt auch, für den Nutzer unsichtbar, die vorherige Kompression der zu übertragenden Daten und den Transport der konvertierten Szenenbeschreibungsdaten zum Renderingserver. Dort verwaltet ein Serverskript, *renderserver,* die unterschiedlichen Clients und führt die vom Client gesendeten Befehle aus. Im Anschluß an das Rendering schickt er das erzeugte und anschließend komprimierte Bild an den Clientrechner zurück. Für den Austausch von Bilddaten fand das JPEG Format Verwendung, da es maximale Kompressionsraten mit guter Skalierbarkeit der Bildqualität verbindet. Die Benutzerschnittstelle des verteilten Visualisierungssystems ist vollständig in *3D Studio MAX* integriert, es unterscheidet sich vom 3D-StudioMAX-Renderer nur durch zusätzliche Konfigurationsmöglichkeiten. Dadurch ist eine Nutzung des Systems ohne zusätzliche Programmier- und ISDN-Kenntnisse möglich.

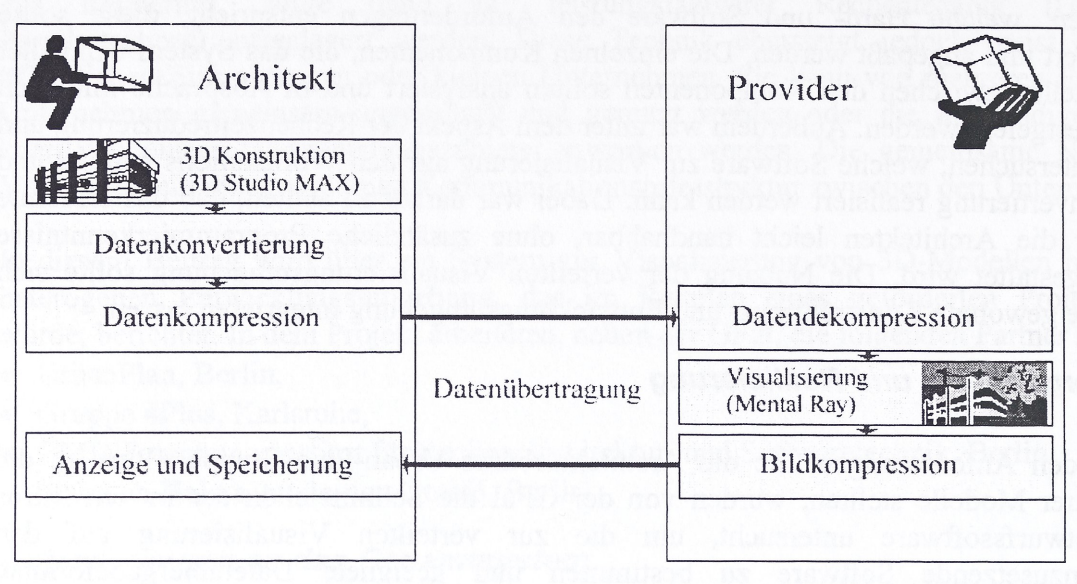

*Abbildung 3 Schematische Darstellung der verteilten Visualisierung*

Mental Ray unterstützt außerdem das parallele Rendering von Einzelbildem auf mehreren vemetzten Workstations, in *3D Studio MAX*dagegen können nur die Bilder einer Animation parallel berechnet werden. Für die Tests wurden deshalb bis zu 3 Silicon Graphics Workstations für die Visualisierung eingesetzt. Dadurch konnte eine deutliche, linear ansteigende Geschwindigkeitserhöhung bei der Visualisierung erreicht werden.

# **ISDN-Kommunikationsumgebimg**

Um nun die für die Visualisierung erforderlichen Rechenzeiten zu minimieren, wurde von der GFaI eine verteilte, heterogene Entwicklungsumgebung unter Nutzung von ISDN-Verbindungen exemplarisch aufgebaut, die es mehreren Untemehmen gemeinsam ermöglicht, die bisher verwendeten computergestützten Entwurfssysteme weiter einzusetzen und gleichzeitig die in der GFal vorhandenen Hochleistungsrechner parallel für die Visualisiemng zu nutzen.

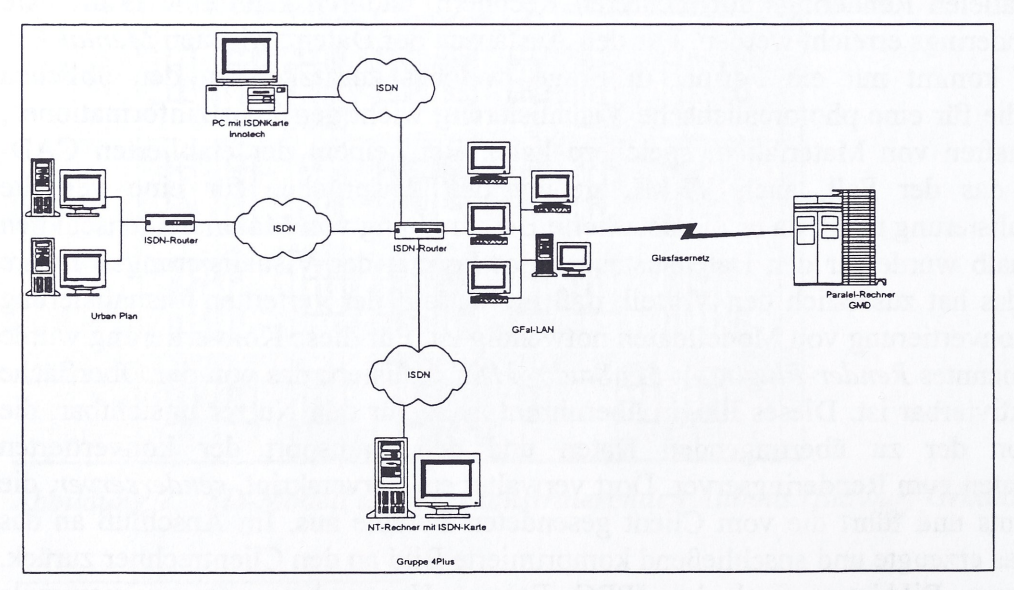

*Abbildung 4 ISDN-Entwicklungsumgebung im Projekt*

Basierend auf einer Analyse der in den Architekturbüros vorhandenen Infrastruktur und den Anforderungen der Projektpartner wurde von der GFal eine Konzeption für die in Abbildung 4 gezeigte Kommunikationsumgebung auf ISDN-Basis erarbeitet und getestet. Dabei wurde berücksichtigt, daß auf Seiten der Architekturbüros lediglich lokal vemetzte oder stand-alone Windows NT-Rechner-PCs eingesetzt werden. Im Rahmen des Projekts wurde die in Abbildung 4 gezeigte Kommunikationsumgebung realisiert. Die durchgefuhrten Tests haben jedoch auch gezeigt, daß die Wahl von ISDN als preisgiinstiges Übertragungsmedium eine eher negative Auswirkung auf die Gesamtperformance des Systems hat. Der Einsatz von Breitband ISDN oder ATM als Übertragungsmedium würde hier bessere Ergebnisse liefem.

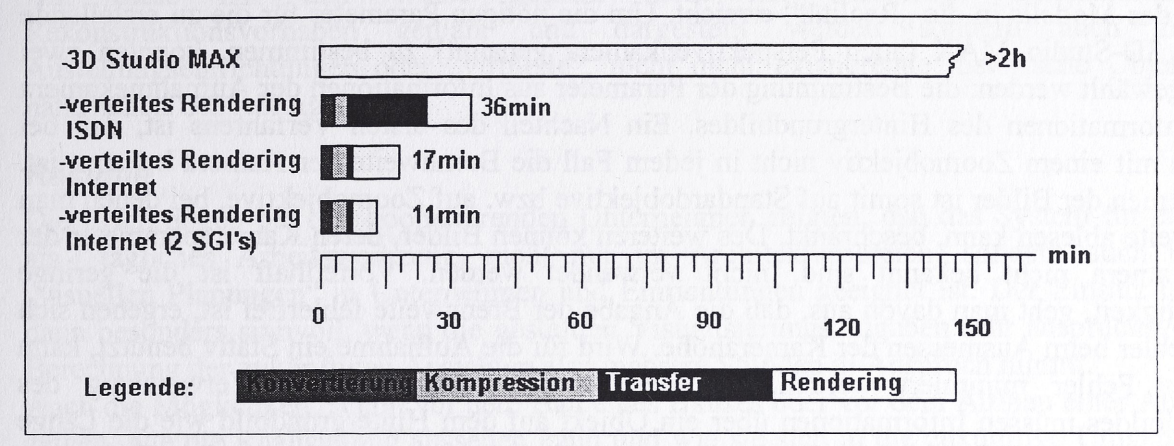

*Abbildung 5 Vergleich der Rechenzeiten bei verschiedenen Visualisierungsmethoden*

## **Perspektivgerechte Verbindung von 3D-Modellen mit der zukünftigen Umgebung**

Um auch vorhandene Objekte zu erfassen und in Planungen berücksichtigen zu können, wurde von der Firma INNOTECH GmbH im Rahmen des Projektes ein photogrammetrisches Meßsystems entwickelt und eingesetzt, das die automatische Vermessung aus Panoramabildem heraus ermöglicht und so eine schnelle Erstellung von 3D-Modellen garantiert.

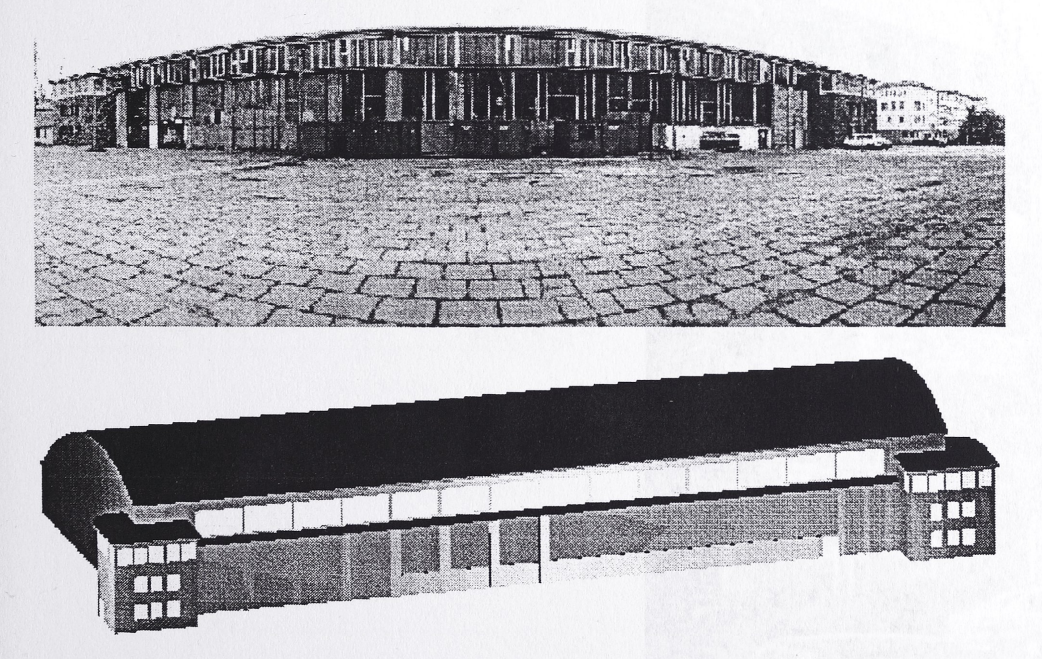

*Abbildung 6 Panoramabild und 3D-Modell des Hangars (INNOTECH GmbH)*

So konnten die in Abbildung 6 gezeigten, unter Denkmalschutz stehenden Hangars des ehemaligen Johannisthaler Flughafengeländes, in die Planungsvisualisierungen einbezogen werden.

Eine weitere Möglichkeit der Einbeziehung vorhandener Umgebungen in die Planung wurde von der GFal realisiert: Sie besteht in der perspektivgerechten Verbindung von 3D-Modellen mit 2D-Hintergrundbildem, digitalisierten Fotos. Werden Objekte mit einer Kamera fotografiert, so ist deren Darstellung auf dem Foto abhängig von dem Standort der Kamera (der Kamerastandhöhe), deren Brennweite oder Blickwinkel. Man kann nun in *3D-Studio MAX* eine Kamera erzeugen und diese vor der 3D-Szene positionieren. Wenn diese Kamera die gleiche Kamerahöhe und Brennweite wie die Aufhahmekamera besitzt, so erscheint beim Blick durch die Kamera die 3D-Szene in der gleichen Perspektive relativ zu den Objekten auf dem Hintergrundbild. Damit ist eine exakte Integration des Modells in die "Realität" erreicht. Um die nötigen Parameter für die zu erstellende Kamera in 3D-Studio MAX (auch Perspektivenkamera genannt) zu bestimmen, konnten zwei Verfahren gewählt werden: die Bestimmung der Parameter aus Informationen der Aufnahmekamera oder aus Informationen des Hintergrundbildes. Ein Nachteil des ersten Verfahrens ist, daß bei Aufnahmen mit einem Zoomobjektiv nicht in jedem Fall die Brennweite der Kamera bekannt ist. Das Aufnehmen der Bilder ist somit auf Standardobjektive bzw. auf Zoomobjektive, bei denen man die Brennweite ablesen kann, beschränkt. Des weiteren können Bilder, deren Kameraparameter der Aufnahmekamera nicht bekannt sind, nicht verwendet werden. Vorteilhaft ist die geringe Fehleranfälligkeit, geht man davon aus, daß die Angabe der Brennweite fehlerffei ist, ergeben sich lediglich Fehler beim Ausmessen der Kamerahöhe. Wird für die Aufnahme ein Stativ benutzt, kann auch dieser Fehler minimiert werden. Bei der zweiten Methode unter Verwendung des Hintergmndbildes müssen Informationen über ein Objekt auf dem Hintergmndbild wie die Länge einer Kante eines Objektes, deren Abstand zur Aufhahmekamera und die Standhöhe der Aufhahmekamera bekannt sein. Aus diesen Informationen lassen sich die Parameter zur Berechnung der Perspektive herleiten. Die bekannte Kante des Objekts muß mit der Maus an beiden Enden angeklickt werden, diese kann also nur nähemngsweise markiert werden und die Genauigkeit hängt stark von der Bildschirmauflösung ab. Berechnet man mit diesen Daten die Blickwinkel und die Brennweite der Aufnahmekamera, so treten deutliche Abweichungen gegenüber der tatsächlichen Brennweite und dadurch deutlich sichtbare Fehler bei der perspektivgerechten Verbindung auf.

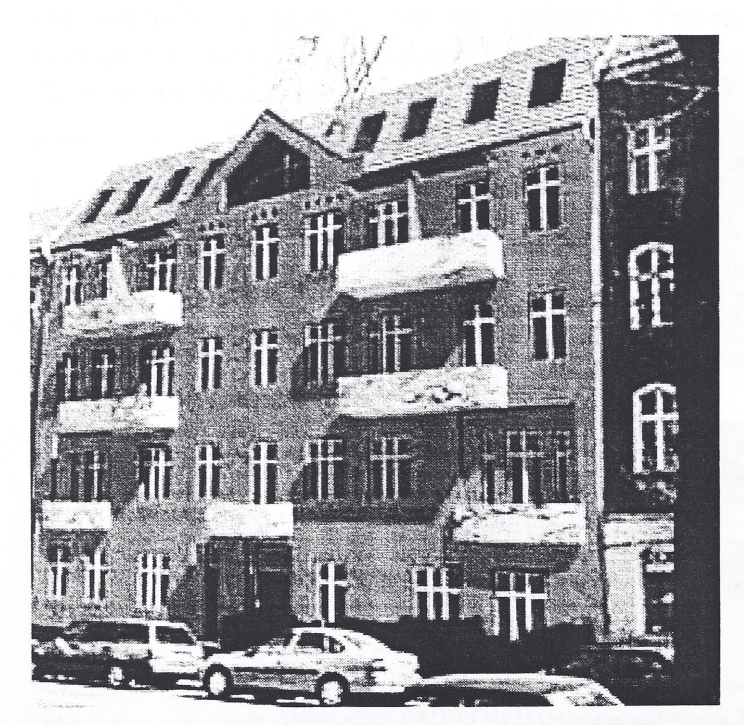

*Abbildung* 7 *Verbindung des 3D-Modells mit dem Hintergrundfoto (Realisierung UrbanPlan)*

Aus diesem Grund entschieden wir uns fur die Nutzung der Informationen der Aufhahmekamera, dabei konnten wir, die in Abbildung 7 sichtbaren, guten Ergebnisse erzielen. Probleme treten jedoch auf, wenn das Gelände im Hintergrundbild unterschiedliche Höhenniveaus hat oder wenn die Fotos von erhöhten Standpunkten aus (z.B. Hochhäuser, Helikopter) aufgenommen werden, hier mußte eine Erhöhung bzw. Senkung der Standhöhe der erstellten Perspektivenkamera um den Unterschied im Höhenniveau (Gefälle) oder ein Ankippen der Perspektivenkamera um den gleichen Winkel wie die Aufhahmekamera realisiert werden.

Die gesamte Lösung ist ebenfalls in die *3D Studio MAX-Oberfläche* integriert, so daß der Nutzer in gewohnter Weise mit dem Programm arbeiten kann.

Auf diese Art und Weise können nicht nur zukünftige Stadtlandschaften und Rekonstruktionsvorhaben geplant und dargestellt werden sondem auch Innen- und Austellungseinrichtungen oder "virtuelle", nicht mehr existierende historische Objekte in ihrer natürlichen Umgebung.

#### *Resume*

Die Erfahrungen bei den kooperierenden Unternehmen zeigten, daß das System für einen Einsatz als tägliches Arbeitswerkzeug, nicht nur im Architekturbereich, sondem auch bei anderen "visuellen Planungen" in Unternehmen und Einrichtungen geeignet ist. Der Einsatz ist vor allem dann besonders sinnvoll, wenn die gestellten Visualisierungsaufgaben sehr anspmchsvoll sind, die Berechnung der zukünftigen Ansichten also mehrere Stunden in Anspruch nimmt.

Auch die Möglichkeit, schon vor dem Bau eines Hauses oder vor dem Aufbau einer Ausstellung zu zeigen, wie die Realisiemng aussehen kann und wie sie sich in die zukünftige Umgebung einfügt, also einen realitätsnahen Gesamteindmck zu vermitteln, führt zu deutlichen Wettbewerbsvorteilen bei Auftragsvergaben.

Einige für den Einsatz in der Praxis wichtige Probleme bleiben allerdings noch zu lösen. So müssen jetzt weitere Visualisiemngsverfahren implementiert, ein Sicherheitskonzept und ein akzeptables Kostenmodell für die Integration einer Abrechnungssoftware entworfen und integriert werden.